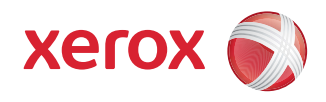

## Mapa del menú de herramientas

Para acceder a todas las opciones de Herramientas, debe haber iniciado la sesión como Administrador.

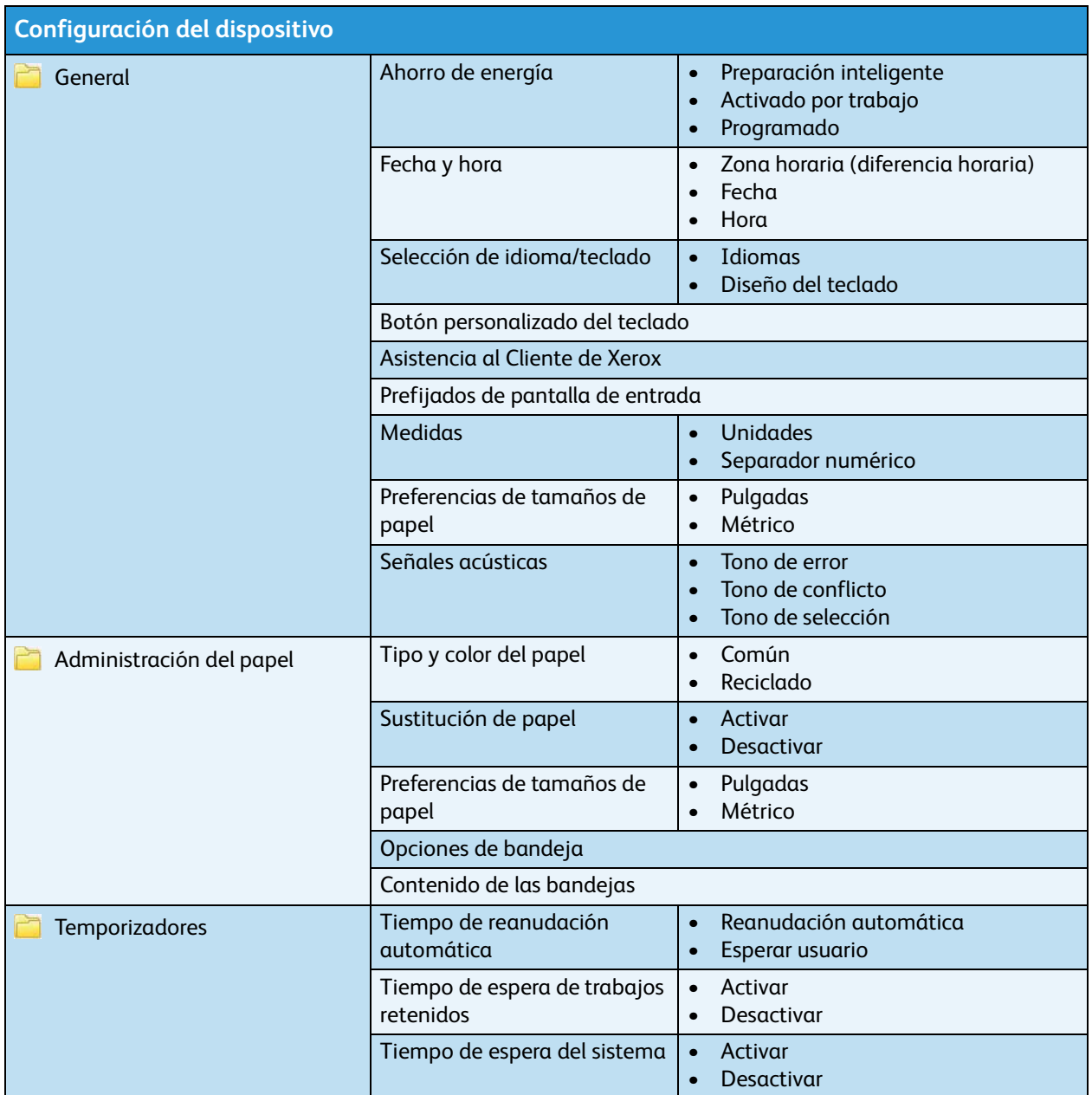

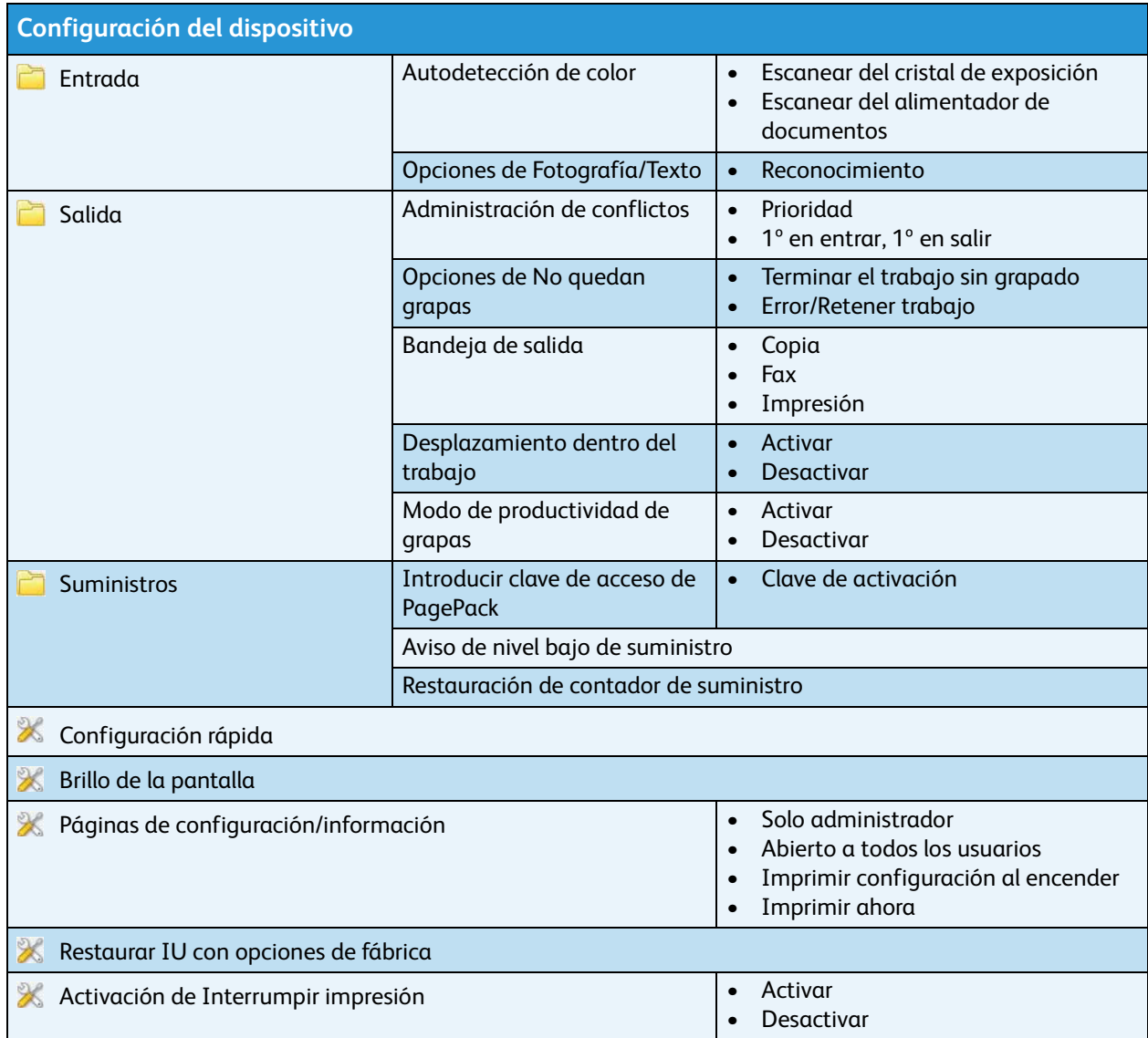

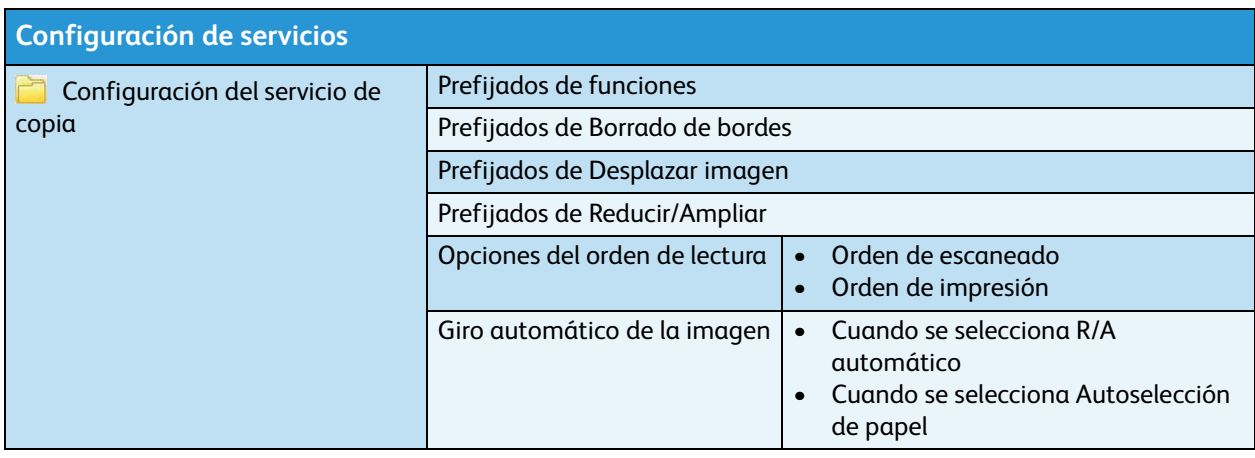

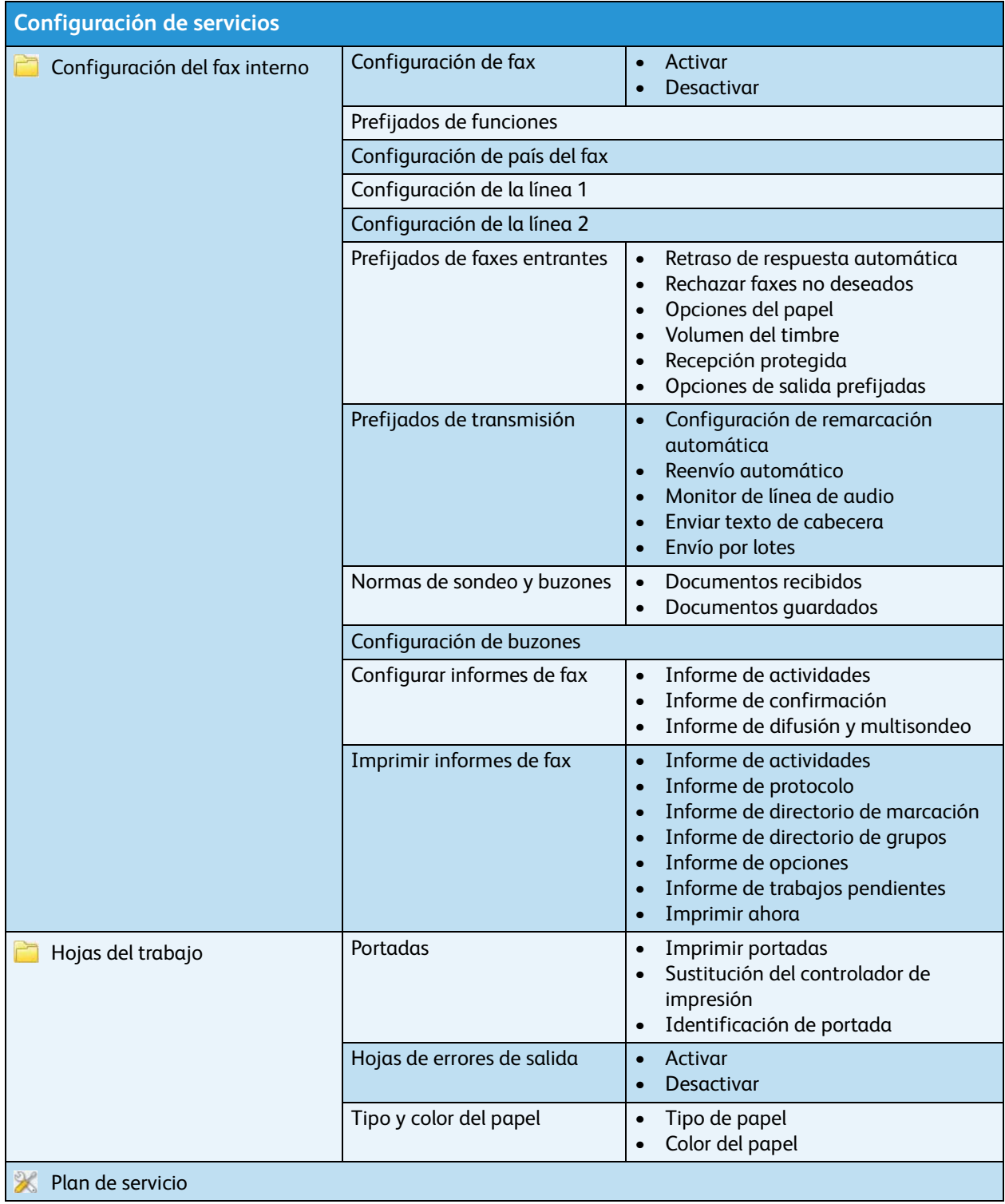

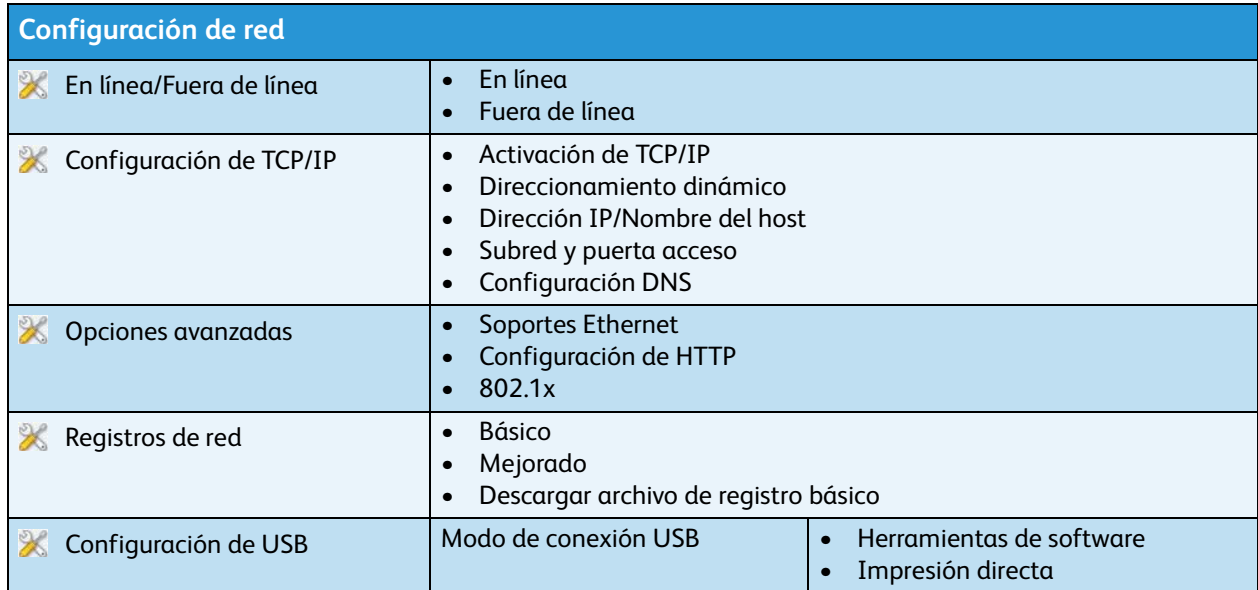

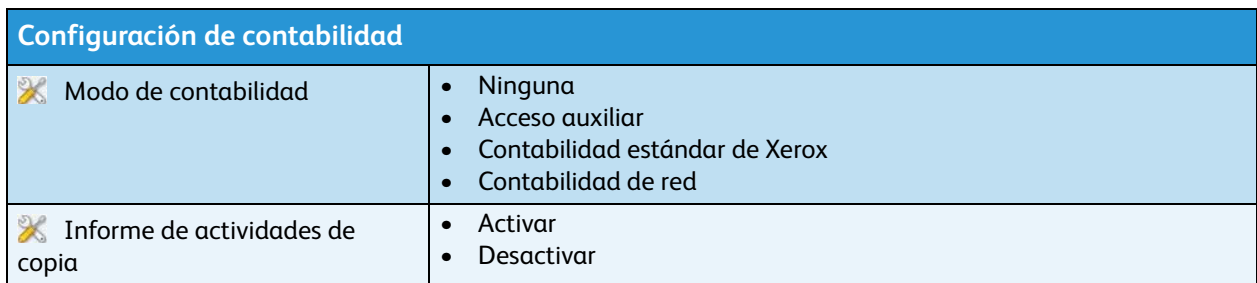

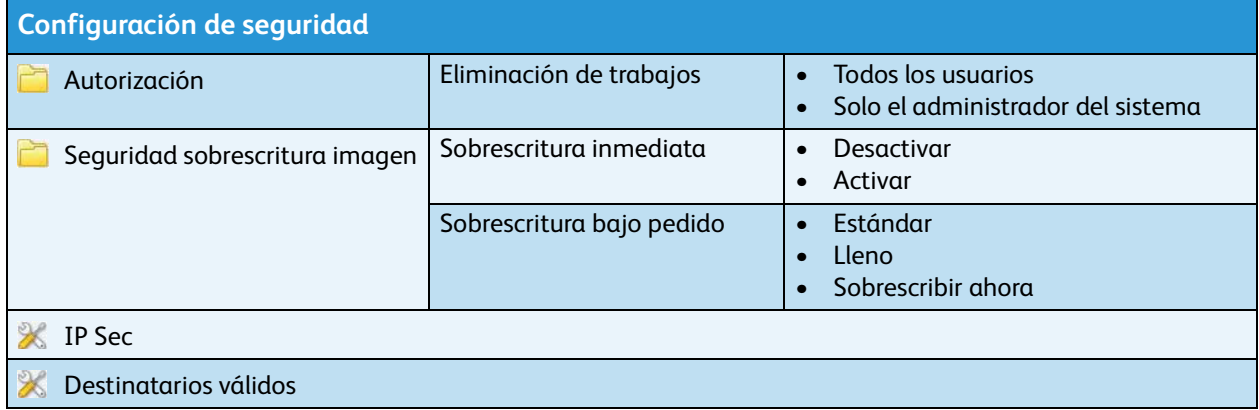

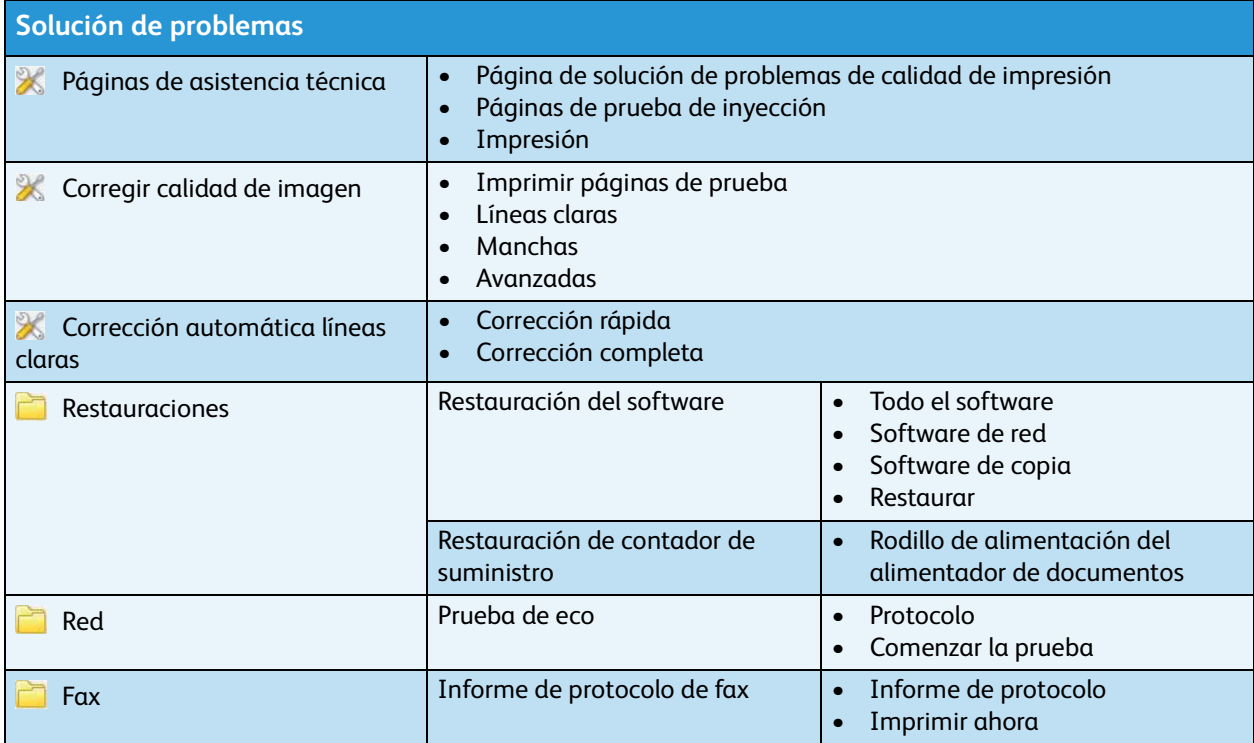